## UNIVERSITY TAX SERVICES

## STANDARD OPERATING PROCEDURE

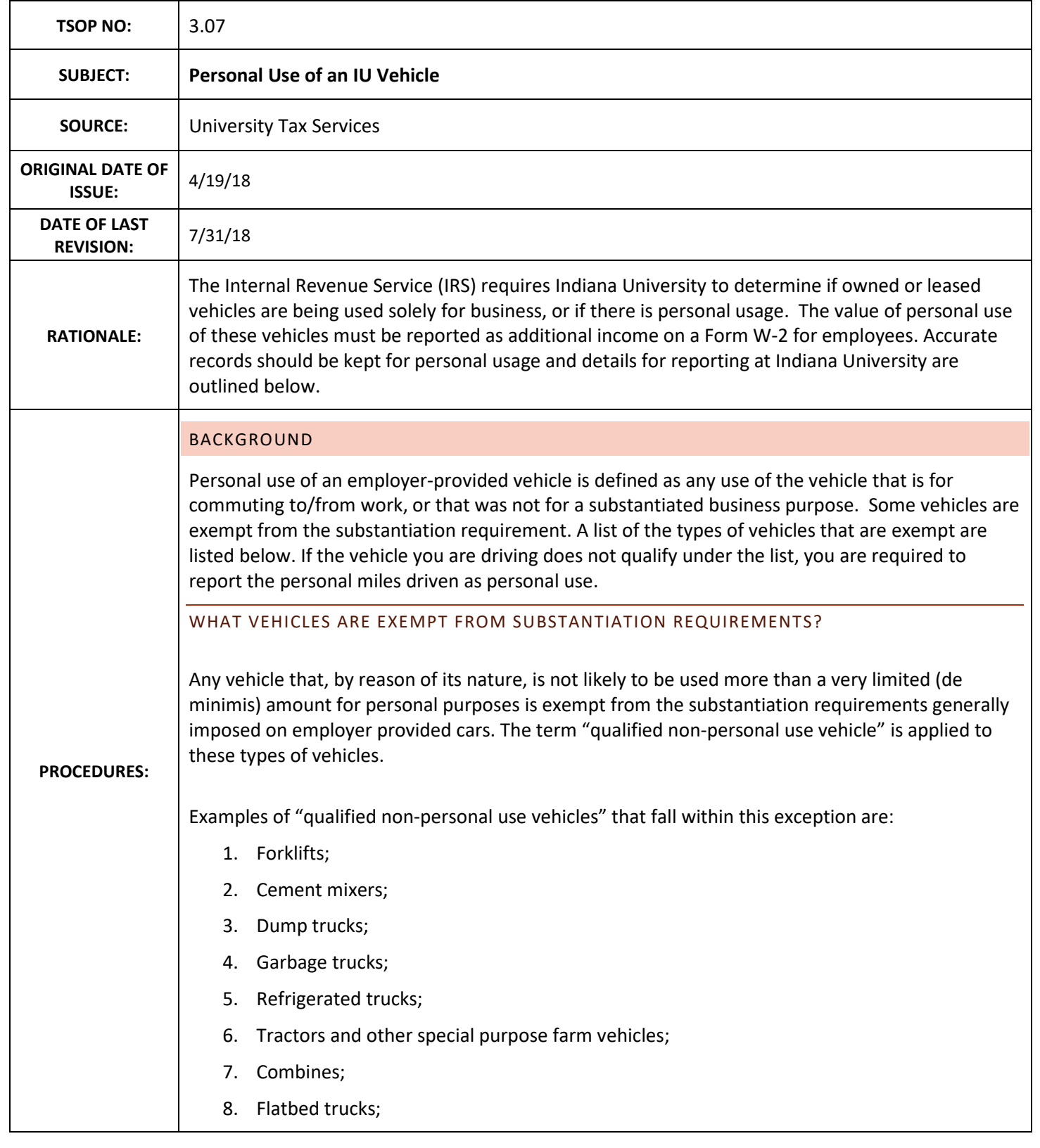

**1 |** Page

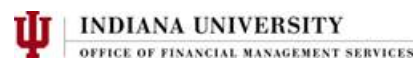

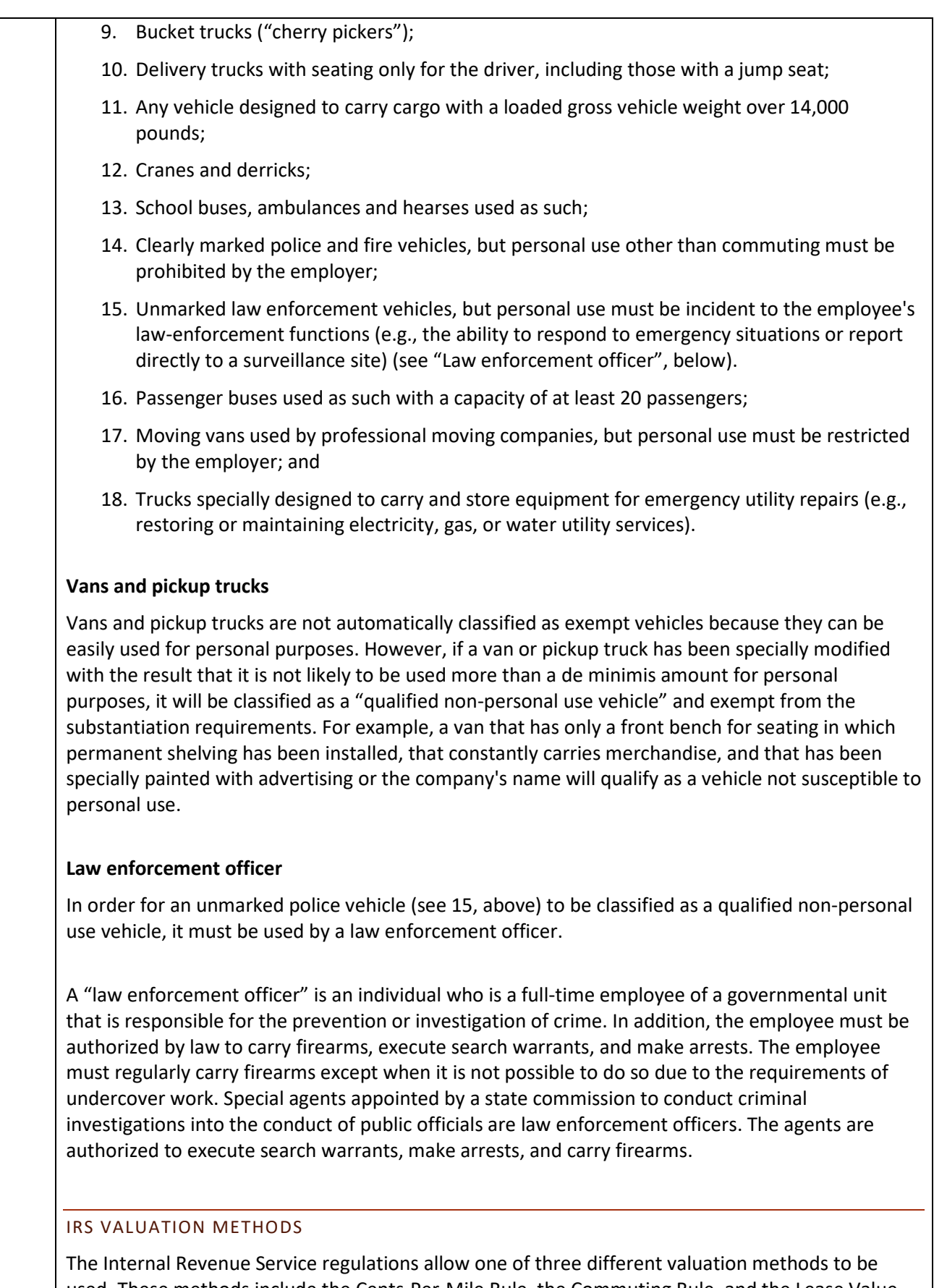

used. These methods include the Cents-Per-Mile Rule, the Commuting Rule, and the Lease Value Rule.

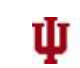

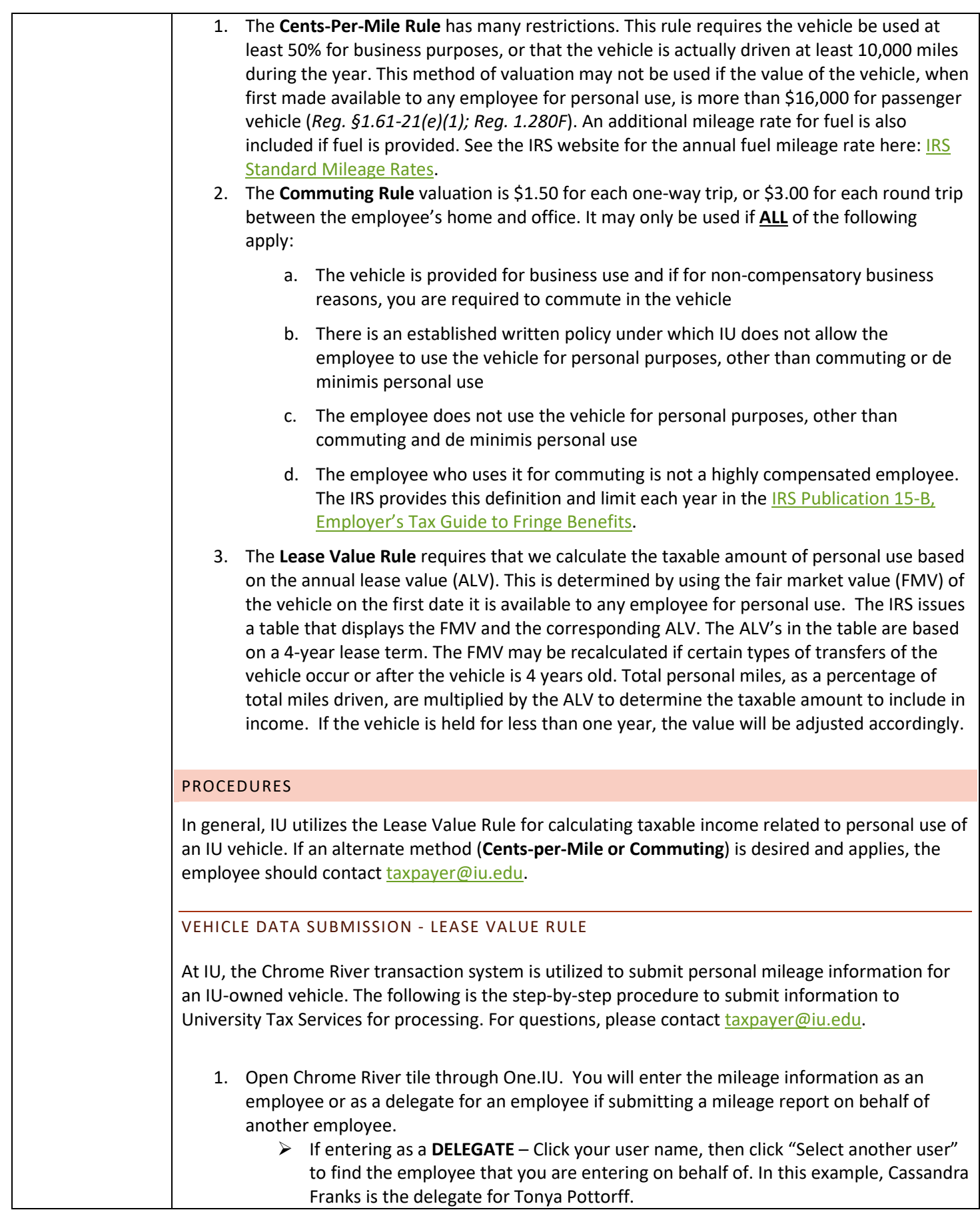

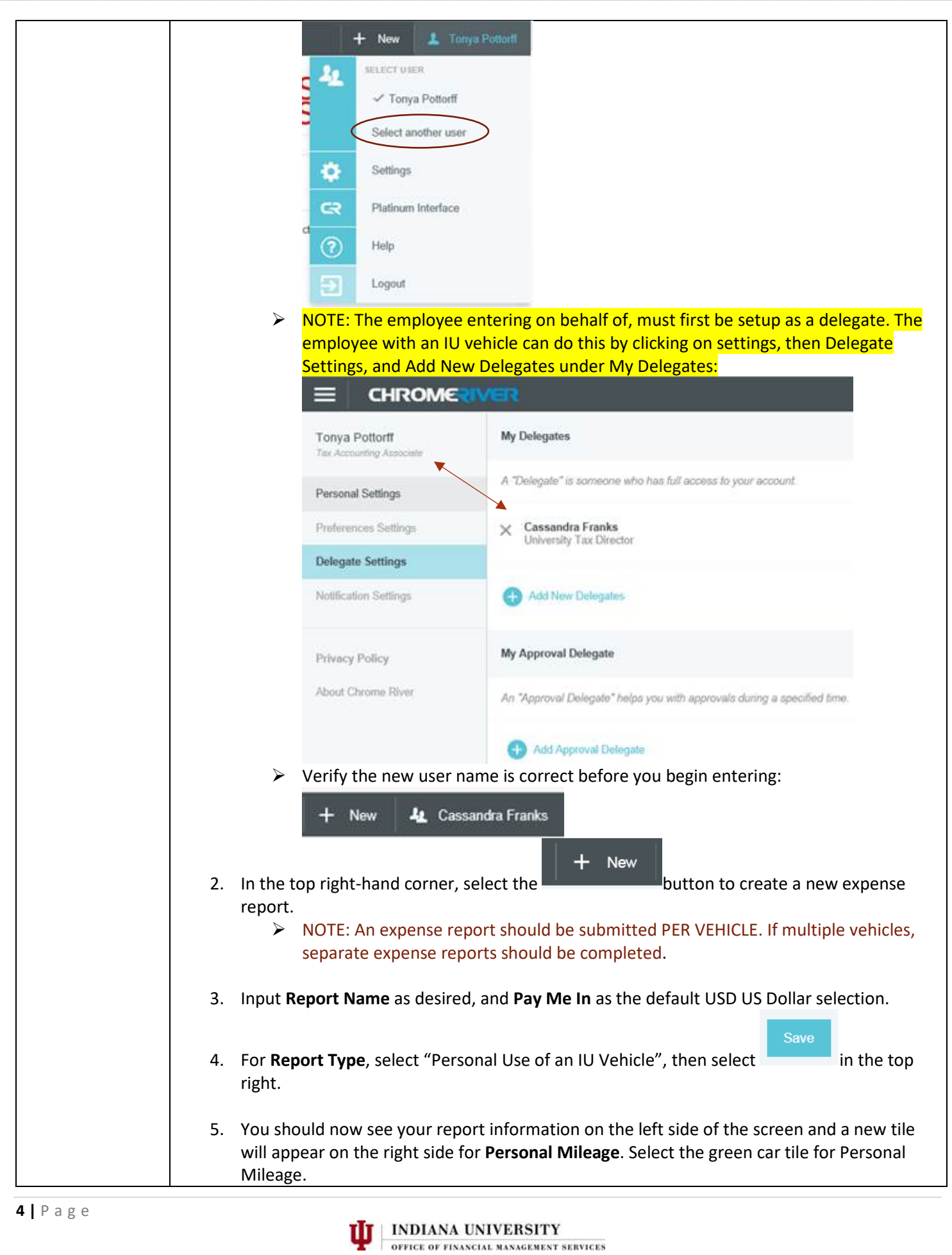

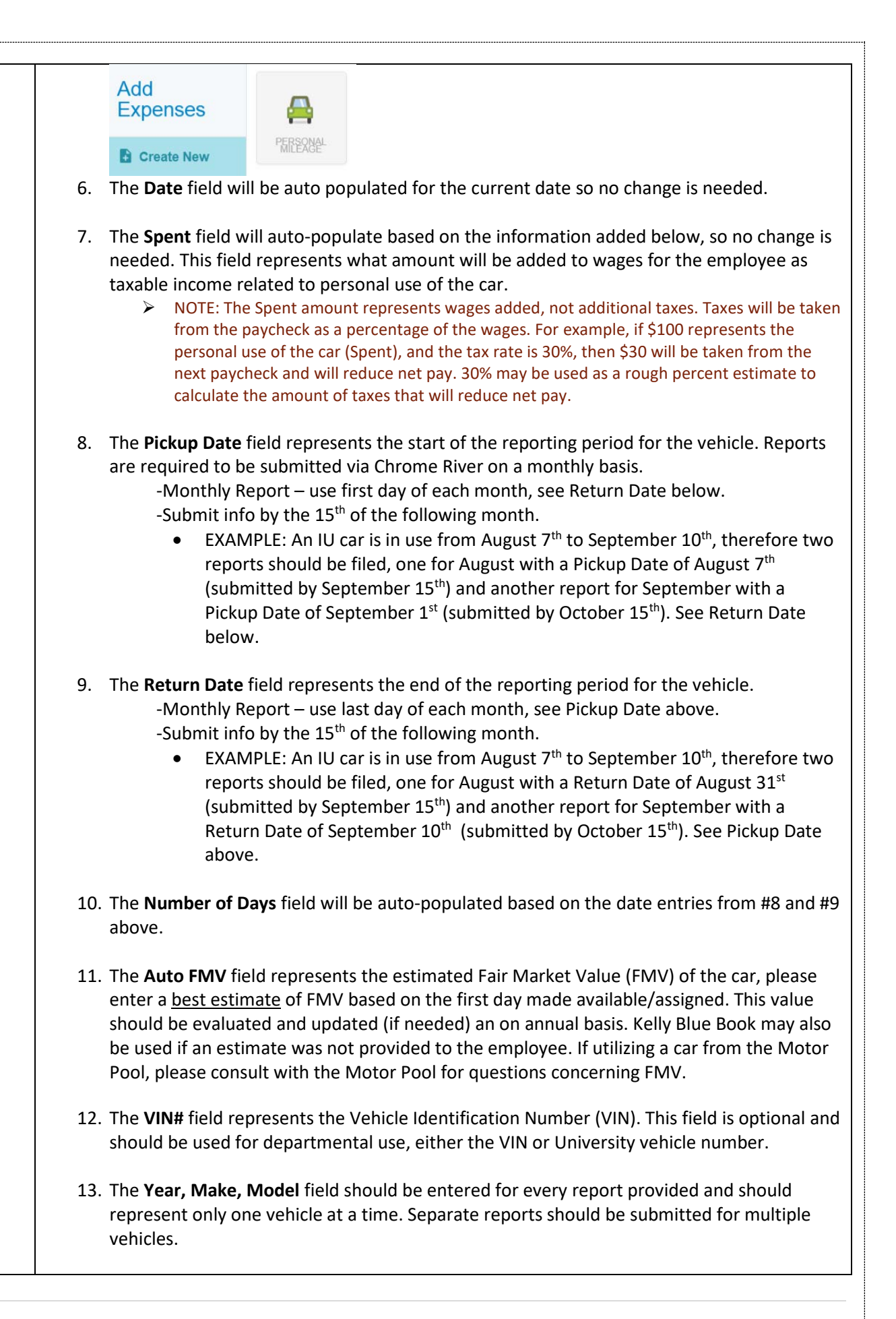

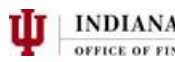

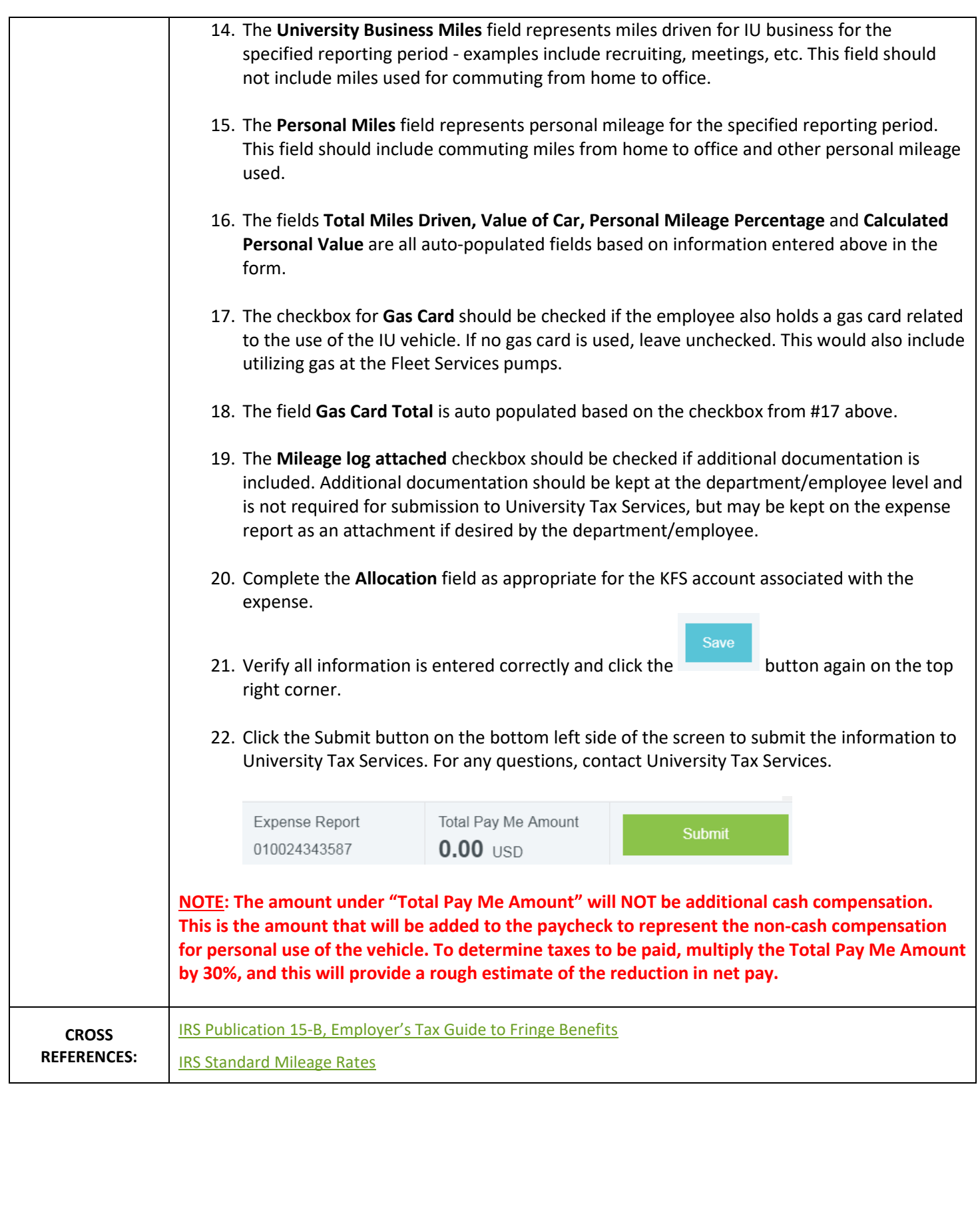

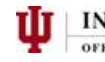